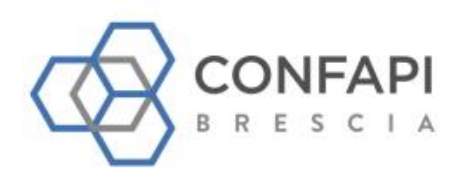

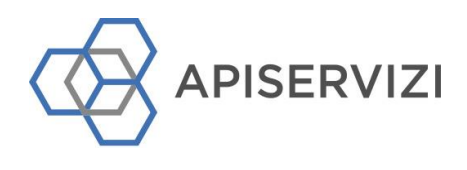

**PROGRAMMA DEL CORSO**

**Anno:** 2024

**Area:** Corsi di formazione a catalogo

**Corso**:

# **L'AI PER OTTIMIZZARE LA TUA PRODUTTIVITA' AZIENDALE! Formazione su Copilot per Microsoft 365**

Un percorso formativo pratico sull'utilizzo di Copilot per Microsoft 365 con Notebook dedicati uno per ogni corsista, abilitati all'utilizzo degli strumenti AI di Microsoft forniti dall'organizzatore.

Gli obiettivi includono l'acquisizione di una comprensione fondamentale dell'AI, l'esplorazione delle sue applicazioni pratiche e lo sviluppo di abilità nell'uilizzo degli strumenti a partire dai dati e documenti del singolo corsista.

### **Contenuti**

#### *05 Luglio dalle ore 8.30 alle ore 13.00*

**Introduzione a Copilot e Costruzione dei Prompt (domanda al motore di AI)** 

Cos'è Microsoft Copilot per 365, come funziona, e quali sono le sue funzionalità principali.

Come costruire prompt efficaci per Copilot. Questa sezione include la comprensione di come formulare le domande, come specificare il contesto e come richiedere diversi tipi di output in base alla domanda effettuata.

#### *08 Luglio dalle ore 8.30 alle ore 13.00*  **Utilizzo di Copilot in Word**

Come utilizzare Microsoft Copilot per migliorare la produttività in Word.

Creazione di un documento Word usando "Bozza con Copilot" – Riassunto di un documento Word esistente – Domande su documenti Word

## *10 Luglio dalle ore 8.30 alle ore 13.00*

#### **Utilizzo di Copilot in Word**

Come utilizzare Microsoft Copilot per migliorare la produttività in Excel.

Creazione di un foglio Excel con Copilot partendo da dati di esempio – Gestione dei dati con Copilot (aggiunta formule e grafici) – Analisi dei dati con Copilot.

### *13 Settembre dalle ore 8.30 alle ore 13.00*

#### **Gestione delle email in Outlook utilizzando Copilot**

Come utilizzare Microsoft Copilot per migliorare la produttività in Outlook.

Creazione di una email in Outlook usando "Bozza con Copilot" – Riassunto di un thread di discussione – Funzionalità "coaching con Copilot"

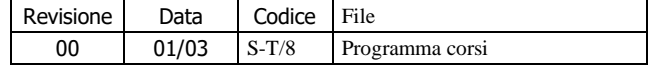

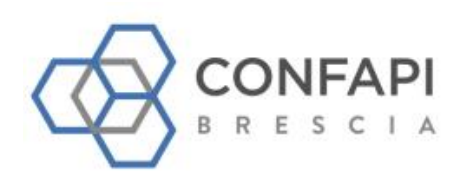

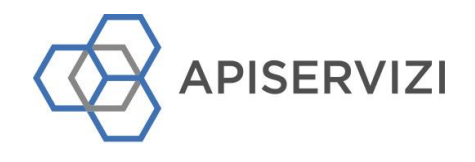

#### *20 Settembre dalle ore 8.30 alle ore 13.00*

#### **Utilizzo di Copilot in Teams**

Come utilizzare Microsoft Copilot per migliorare la collaborazione e la comunicazione in Teams.

Configurazione di un team in Teams e organizzazione / gestione di una riunione utilizzando Microsoft Copilot. – Uso del client MS Copilot in Teams – Riassunto chat e domande su documenti pubblicati in Teams

#### *27 Settembre dalle ore 8.30 alle ore 13.00*

**Utilizzo di Copilot in PowerPoint e altri ambienti (Planner, SharePoint…)** 

Come utilizzare Microsoft Copilot per creare presentazioni efficaci in PowerPoint e per creare contenuti in altri ambienti di 365.

Creazione di una presentazione PowerPoint utilizzando Microsoft Copilot – Funzioni base di Copilot in Planner – Funzioni base di Copilot in SharePoint.

#### **Docente**

Gabriele Petino (Punto.Com srl)

#### **Sede**

CONFAPI BRESCIA, Via F. Lippi 30 Brescia

#### **Listino**

Descrizione European and a control of the control of the control of the control of the control of the control of the control of the control of the control of the control of the control of the control of the control of the AZIENDA ASSOCIATA CONFAPI BRESCIA € 800,00 + IVA (AL 22%) Dal 2° iscritto AZIENDA ASSOCIATA CONFAPI BRESCIA € 700,00 + IVA (AL 22%)

AZIENDA NON ASSOCIATA CONFAPI BRESCIA € 1.100,00 + IVA (AL 22%) Dal 2° iscritto AZIENDA NON ASSOCIATA CONFAPI BRESCIA € 900,00 + IVA (AL 22%)

*Per ricevere la modulistica necessaria a completare la procedura d'iscrizione compilare e inviare la "SCHEDA DI MANIFESTAZIONE DI INTERESSE" entro il 28/06 p.v.*

#### *SCHEDA DI MANIFESTAZIONE DI INTERESSE*

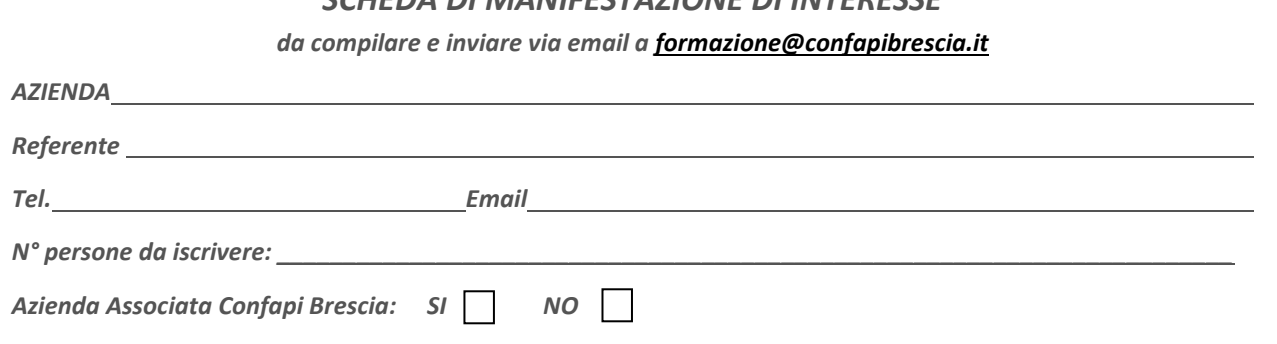

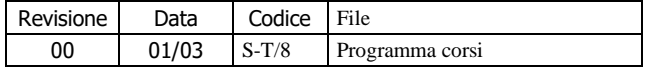